## **Accéder à l'administration (tableau de bord) du site**

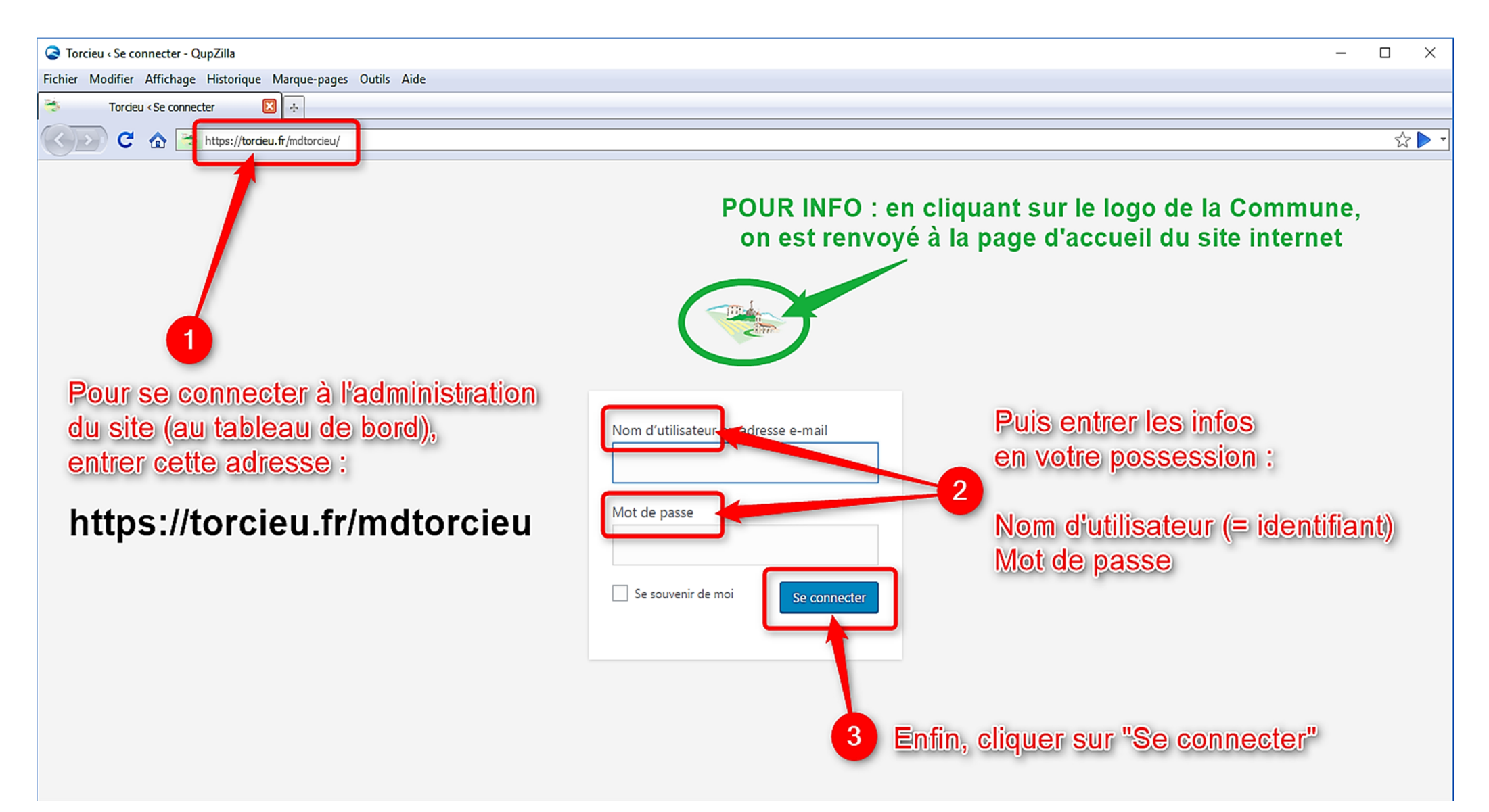